# **Upload Accounting Data /** Business Office

#### **About Upload Accounting Data**

Quickly create and post accounting adjustments by uploading files containing account numbers, amounts, control numbers, and descriptions directly into ERA-IGNITE accounting.

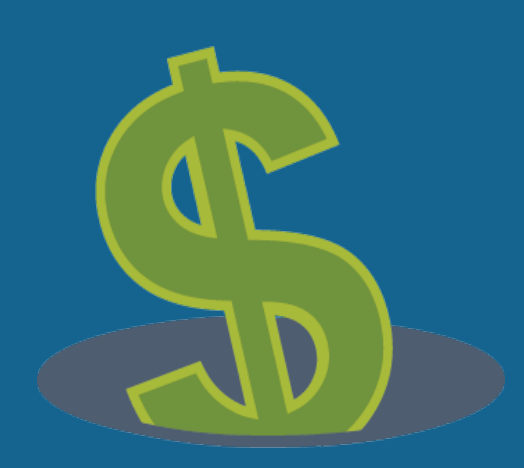

**The average keystroke error rate is 1%.1 What is that costing your dealership?**

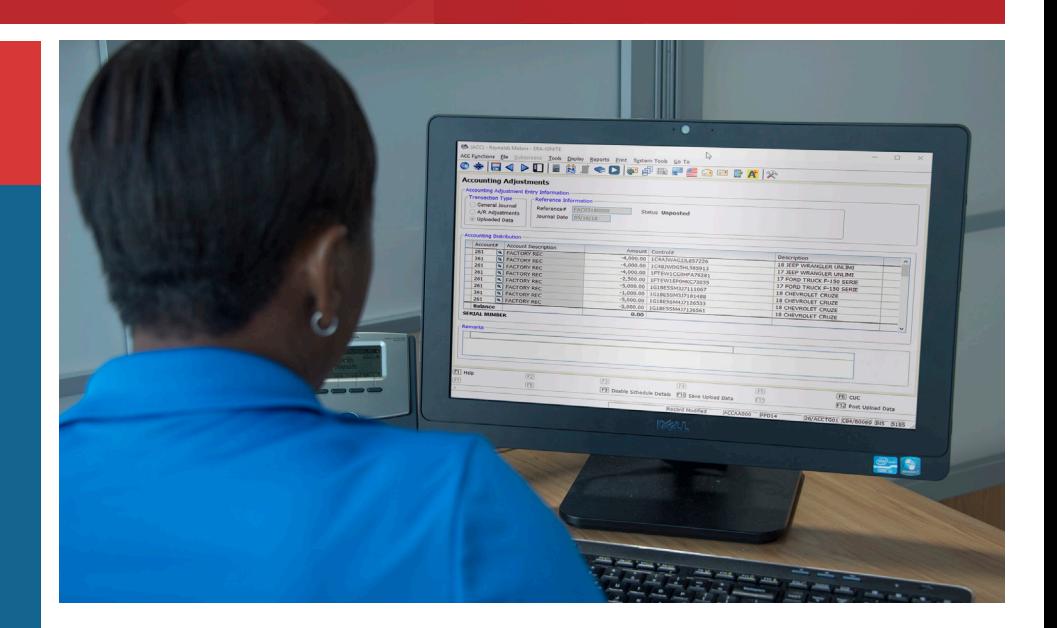

#### Overview:

- **Upload a variety of files** into ERA-IGNITE accounting containing account information.
- **Define template formats** for floorplan, holdback, and other common adjustments.
- **Modify, adjust, and review** data before posting.

#### Expect Results:

- **Improve accuracy and reduce errors** by automatically loading key financial data into your system.
- **Save time** posting transactions with multiple line items.
- **Make more confident decisions** with complete and accurate financial information in your system.

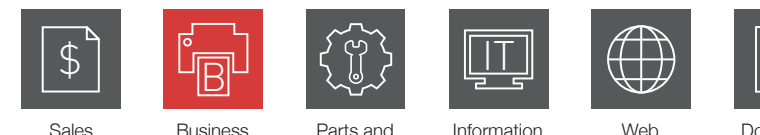

and F&I

Parts and Service

Web Document Services

**Technology** 

1 Panko.

## **Upload Accounting Data**

### Product Highlights  $\mathbf{s}$  is a set of  $\mathbf{s}$

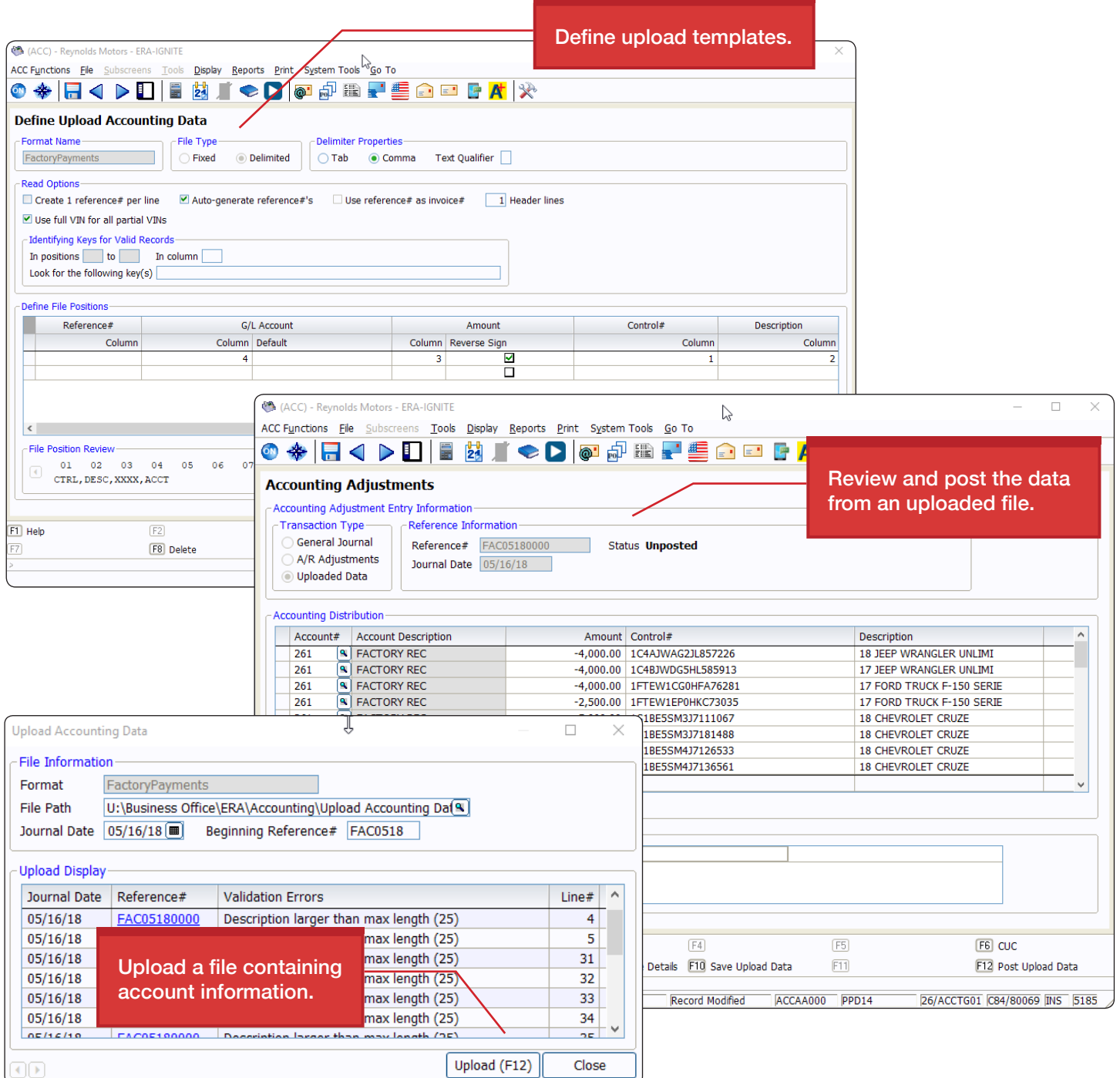

![](_page_1_Picture_3.jpeg)

888.875.3563 **|** info@reyrey.com **|** www.reyrey.com

![](_page_1_Picture_5.jpeg)